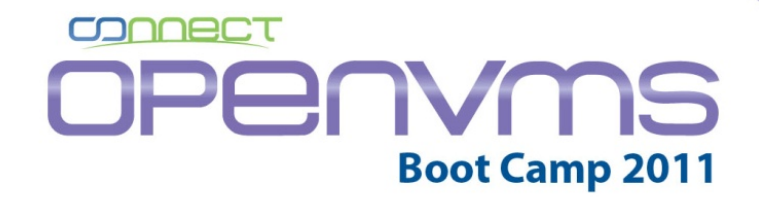

September 18 - 22 Sheraton Hotel - Needham, MA

# **Web Server Scripts in "C" Robert Gezelter, CSA, CSE September 2011**

1 Web Server Scripts in "C" Copyright 2011, Robert Gezelter, All Rights Reserved

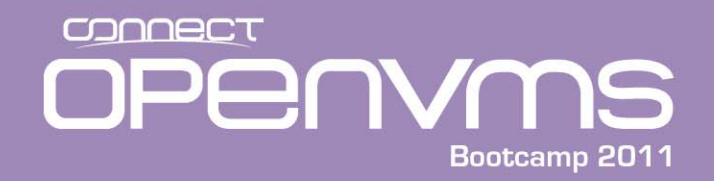

## As a courtesy to your fellow attendees, kindly set all devices (electronic and otherwise) to the silent or vibrate mode. If you receive <sup>a</sup> call, please leave the room to answer it.

2 Web Server Scripts in "C" Copyright 2011, Robert Gezelter, All Rights Reserved

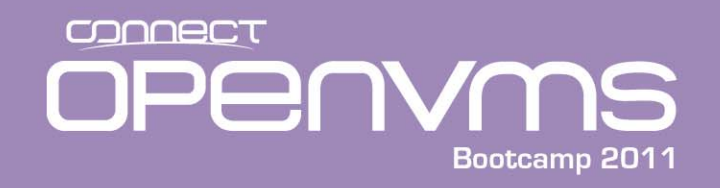

### Web Performance – More with less

- Maximize number of pages delivered
- Minimize resources used
- The essence of "green computing"
	- and the state of the state Minimize power – microwatts/page
	- –Minimize capital – how few servers can be used
	- –Maximize agility – how

3 Web Server Scripts in "C" Copyright 2011, Robert Gezelter, All Rights Reserved

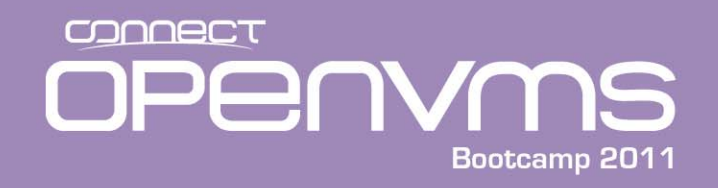

Why scripting languages?

- Easy for small projects
- "nuisance" of compilation/linking
- Popularity of scripting by "non‐programmers"

ROBERT GEZELTER SOFTWARE CONSULTANT

• Popularity of shells, PERL on \*IX

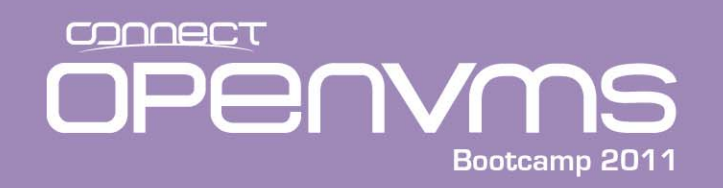

None of these reasons hold for production www sites

- Content management systems (CMS)
- Active www site: millions (or more) executions per change
- "Payload is load that pays"
- Inefficiency is the opposite of <sup>a</sup> gift that keeps giving; an invoice requiring ongoing payment

5 Web Server Scripts in "C" Copyright 2011, Robert Gezelter, All Rights Reserved

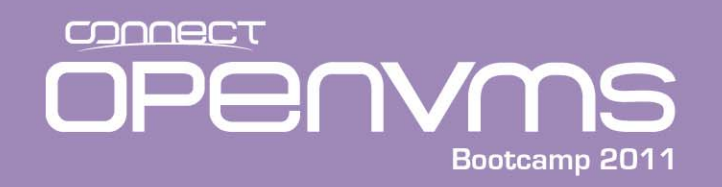

"The cloud" does not resolve anything – ask Google

- Google uses enough electricity to power 200,000 homes (NY Times, 9/9/2011)
- Power "burn" directly related to number of servers
- Resource "burn" is less using more efficient (compiled) languages (e.g., "C")

6 Web Server Scripts in "C" Copyright 2011, Robert Gezelter, All Rights Reserved

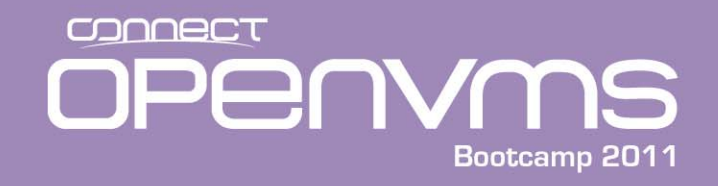

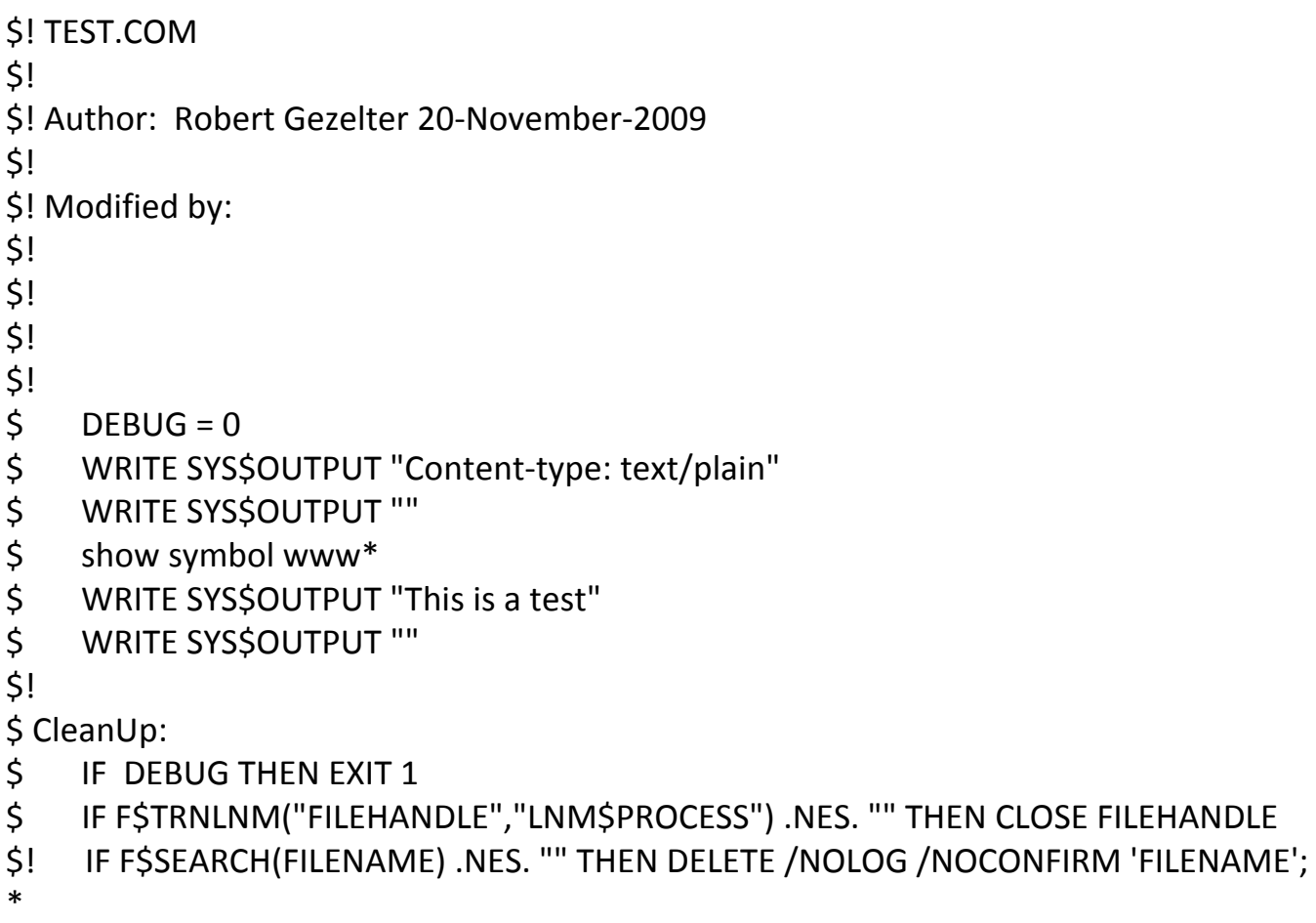

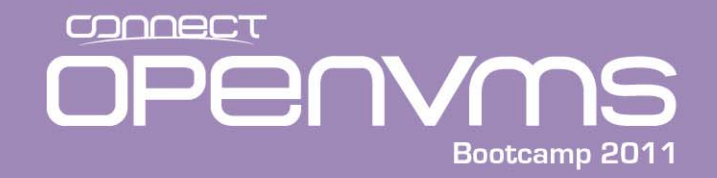

**/\* TESTCGI.C-Program to test CGI Programming techniques for C**

```
Author: Robert Gezelter 1-December-2009Copyright 2009, Robert Gezelter, All Rights Reserved. Not generally published.
  Distribution of this software is prohibited without permission of the author.
  Modified by:
  */
#include <stdio.h>
```

```
#include <stdlib.h>#include <string.h>
#include <ctype.h>
#include <errno.h>#include <time.h>
```
**#include <iodef.h>#include <ssdef.h>#include <descrip.h> #include <starlet.h>#include <lib\$routines.h> #include "cgilib.h"**

8 Web Server Scripts in "C" Copyright 2011, Robert Gezelter, All Rights Reserved

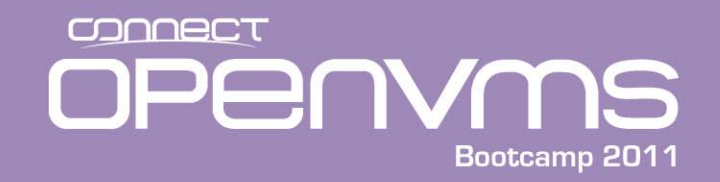

```
/* Define common constants (for code readability */
#define YES 1
#define NO 0
typedef struct dsc$descriptor (*PageElementProcessor)
    (struct dsc$descriptor *OutputString, struct dsc$descriptor *BaseString,
        void *Parameter);
typedef struct PageElementTable_struct {
    struct dsc$descriptor descriptor;
    struct dsc$descriptor *(*ProcessorRoutine)(struct dsc$descriptor *,
        struct dsc$descriptor *, void *);
    void *ProcessingParameter;
    } PageElementTable;
char *CGIPlusEOFPtr;
```
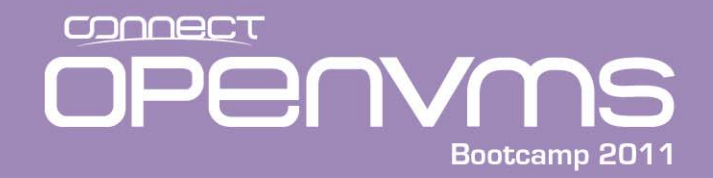

```
struct HTTPOutput_struct {
    unsigned long EventFlag;
   unsigned long Channel;
    unsigned long IOStatusBlock[2];};
```

```
struct HTTPOutput_struct HTTPOutput;
```
**/\* Output formatting procedure. Note that the string produced by this function**

```
is not separately allocated. If the caller wishes to preserve the output,
  external arrangements must be made, to wit, copy the resulting string to
  a separately allocated data structure. */
struct dsc$descriptor *StringOutput(struct dsc$descriptor
```
**\*OutputStringDescriptor,**

```
struct dsc$descriptor *BaseString, void *StringDescriptor) {
    long Result;
```

```
Result = sys$fao(BaseString, &OutputStringDescriptor->dsc$w_length,
    OutputStringDescriptor, StringDescriptor);
return OutputStringDescriptor;
}
```
10 Web Server Scripts in "C" Copyright 2011, Robert Gezelter, All Rights Reserved

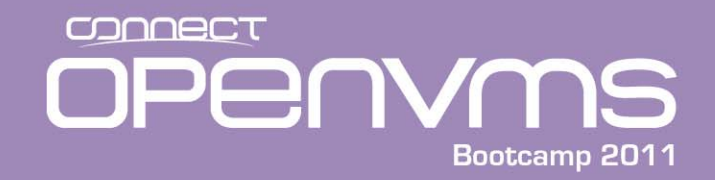

```
void PrintString(struct dsc$descriptor *String) {
       long Result;
#define QIO 1
#ifndef QIO
       printf("%.*s\n", (String)->dsc$w_length, (String)->dsc$a_pointer); 
*/
#else
       Result = sys$qiow(HTTPOutput.EventFlag, HTTPOutput.Channel, \
           IO$_WRITEVBLK, &HTTPOutput.IOStatusBlock[0], NULL, NULL, \
           (String)->dsc$a_pointer, ((String)->dsc$w_length)-1, \
           0, ' ', 0, 0);
#endif
       return;
        }
```
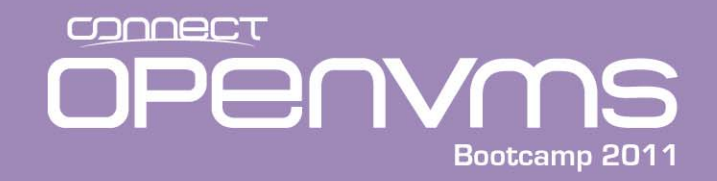

```
int \text{main} (){
        long Result;
        int IsCGIPlus=NO;
        int DebugFlag;
        char *RemoteAddressString;
        char *datavalue;
        char RemoteAddressValue[255];
        struct dsc$descriptor RemoteAddress;
#define PageElementInit(String, Processor, Parameter) \
        {{sizeof(String), 0, 0, (char *)(&String)}, (Processor), Parameter}
        static PageElementTable Page[] = {
         PageElementInit("Content-Type: text/plain", NULL, NULL),
         PageElementInit("Expires: Thu, 01 Jan 1970 00:00:01 GMT", NULL, NULL),
         PageElementInit("", NULL, NULL),
         PageElementInit("Request originated from: !AS", &StringOutput, NULL),
            {{0, 0, 0, NULL}, NULL, NULL}};
```
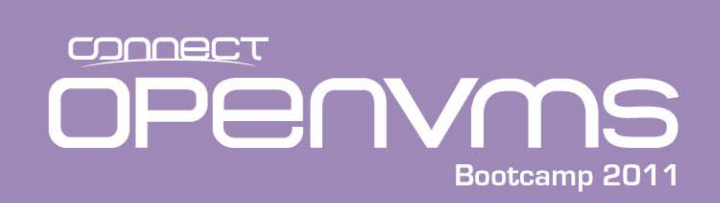

**#define Page\_OutputRequestPtr 3**

**PageElementTable \*LinePtr;**

**char OutputStringArea[255]; struct dsc\$descriptor OutputString;**

**\$DESCRIPTOR(DeviceName, "SYS\$OUTPUT");**

**#if Direct**

debugaan di bahaa dalka bahaa dalka bahaa dalka bahaa dalka bahaa dalka bahaa dalka bahaa dalka bahaa dalka ba

**\$DESCRIPTOR(MIME\_Type, "Content-Type: text/plain;"); \$DESCRIPTOR(Blankstring, ""); \$DESCRIPTOR(MessageText, "This is a test message from a QIO");**

**#endif**

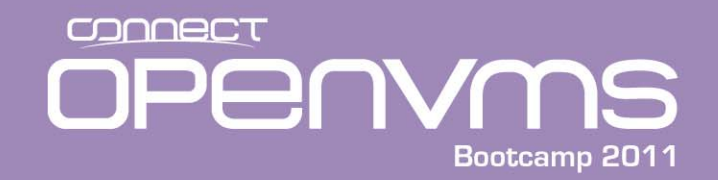

```
#define QIODirect 1
#ifndef QIODirect
#define WriteString(StringDescriptor) PrintString(StringDescriptor)
#else
#define WriteString(StringDescriptor) \
        Result = sys$qiow(HTTPOutput.EventFlag, HTTPOutput.Channel, \
            IO$_WRITEVBLK, &HTTPOutput.IOStatusBlock[0], NULL, NULL, \
            (StringDescriptor)->dsc$a_pointer, \
               ((StringDescriptor)->dsc$w_length)-1, \
            0, ' ', 0, 0);
```
#### **#endif**

```
DebugFlag = NO;
Result = lib$get_ef(&HTTPOutput.EventFlag);
if (getenv("TEST$DEBUG")) DebugFlag = YES;
```

```
CgiLibEnvironmentSetDebug(DebugFlag);
```

```
IsCGIPlus = ((CGIPlusEOFPtr = getenv("CGIPLUSEOF"))!=NULL);
```
14 Web Server Scripts in "C" Copyright 2011, Robert Gezelter, All Rights Reserved

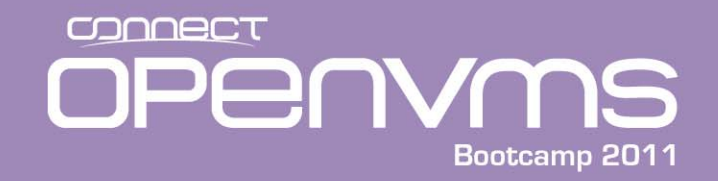

```
Result = sys$assign(&DeviceName, &HTTPOutput.Channel, 0, 0, 0);
  do {
        OutputString.dsc$w_length = sizeof(OutputStringArea);
        OutputString.dsc$a_pointer = &OutputStringArea;
        OutputString.dsc$b_dtype = 0;
        OutputString.dsc$b_class = DSC$K_CLASS_S;
        memset(OutputStringArea, 0x00, sizeof(OutputStringArea));
        /* For debugging, get the HTTP address and URL requested */
        datavalue = NULL;
        if (IsCGIPlus)
           {
              datavalue = getenv("WWW_REMOTE_ADDR");
              }
        else{
             CgiLibVar(""); 
             datavalue = CgiLibVar("WWW_REMOTE_ADDR");
             }
```
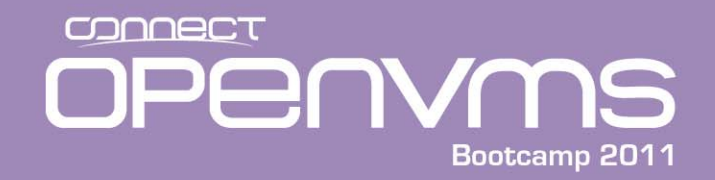

```
strcpy(RemoteAddressValue, datavalue);
        RemoteAddress.dsc$w_length = strlen(RemoteAddressValue);
        RemoteAddress.dsc$a_pointer = &RemoteAddressValue[0];
        Page[Page_OutputRequestPtr].ProcessingParameter =
           (void *)(&RemoteAddress);
for (LinePtr = &Page[0]; (LinePtr->descriptor.dsc$a_pointer)!=NULL;
                    LinePtr++)
                    {
                        WriteString((LinePtr->ProcessorRoutine!=NULL) ?
                            ((LinePtr->ProcessorRoutine)(&OutputString, 
                              &(LinePtr->descriptor), 
                 LinePtr->ProcessingParameter)) : (&LinePtr->descriptor));
                        }
                } while (IsCGIPlus);
```
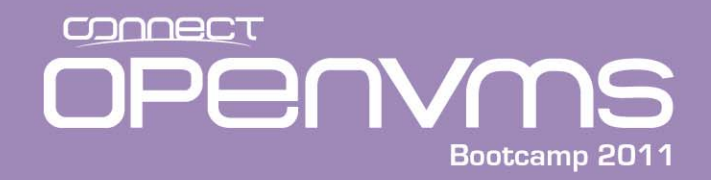

#### **#if Direct**

```
WriteString(MIME_Type);
        WriteString(Blankstring);
        WriteString(MessageText);
#endif
        Result = sys$dassgn(HTTPOutput.Channel);
        exit(SS$_NORMAL);
        }
```
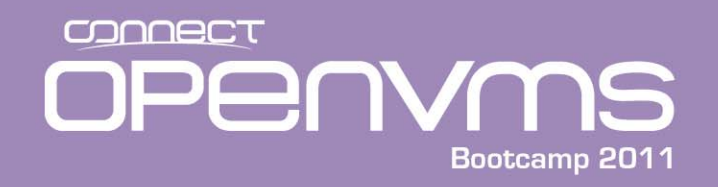

In summary ‐‐

- Web application processing on OpenVMS can be implemented using all 3<sup>rd</sup> generation languages
- Extremely high efficiency can be achieved
- Compiled languages, shareable libraries, and installed images yield extreme benefits.

18 Web Server Scripts in "C" Copyright 2011, Robert Gezelter, All Rights Reserved

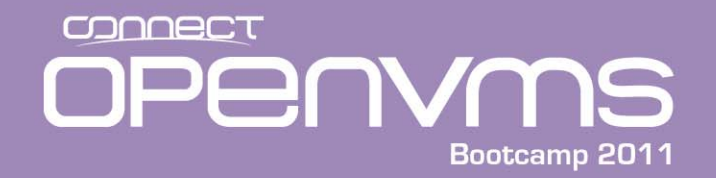

### Questions

### Supplemental Materials, Slides:

### http://www.rlgsc.com/openvms‐bootcamp/2011/web‐server‐scripting‐in‐ c.html

19 Web Server Scripts in "C" Copyright 2011, Robert Gezelter, All Rights Reserved